# **Introduction to Shibboleth**

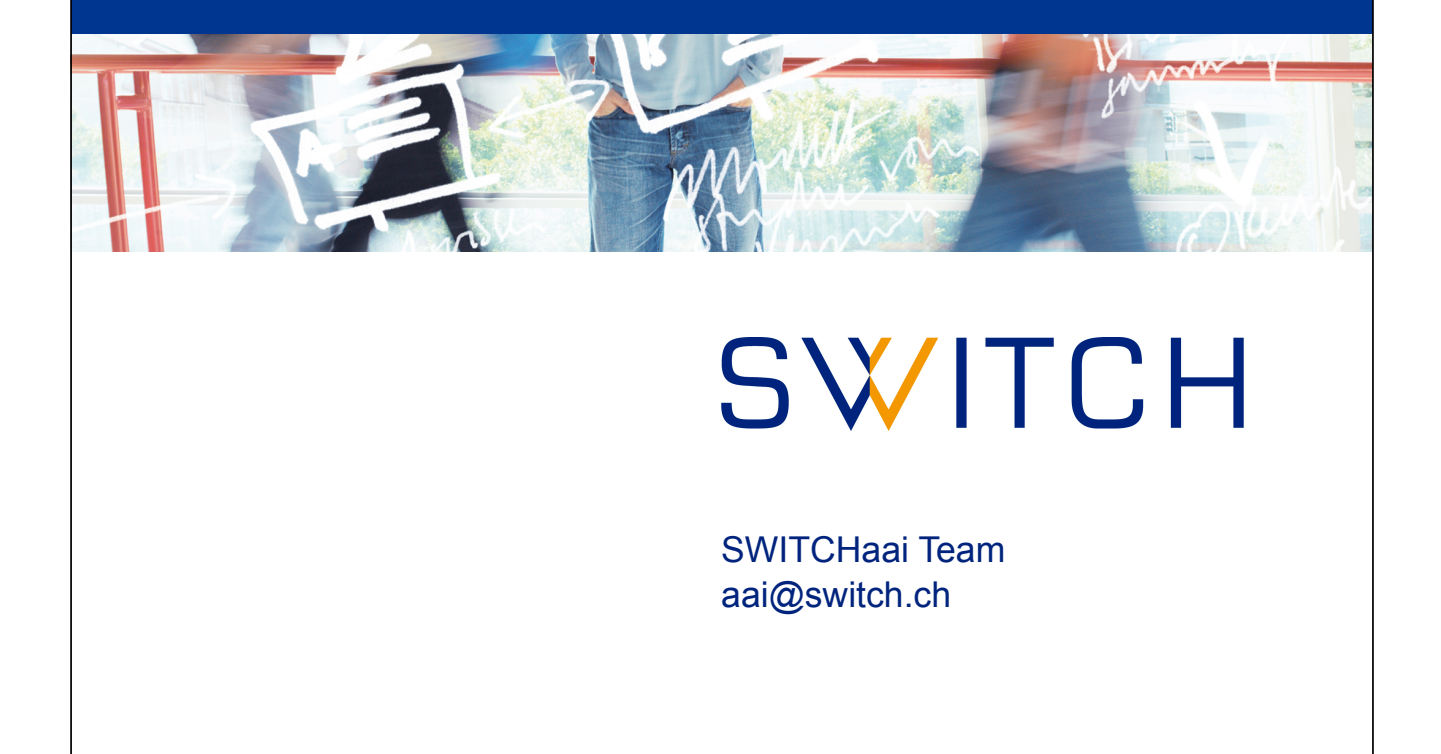

### Agenda

- What is Shibboleth?
- Components
- Supported Profiles and Protocols
- Shibboleth in the Federation
- Support Resources

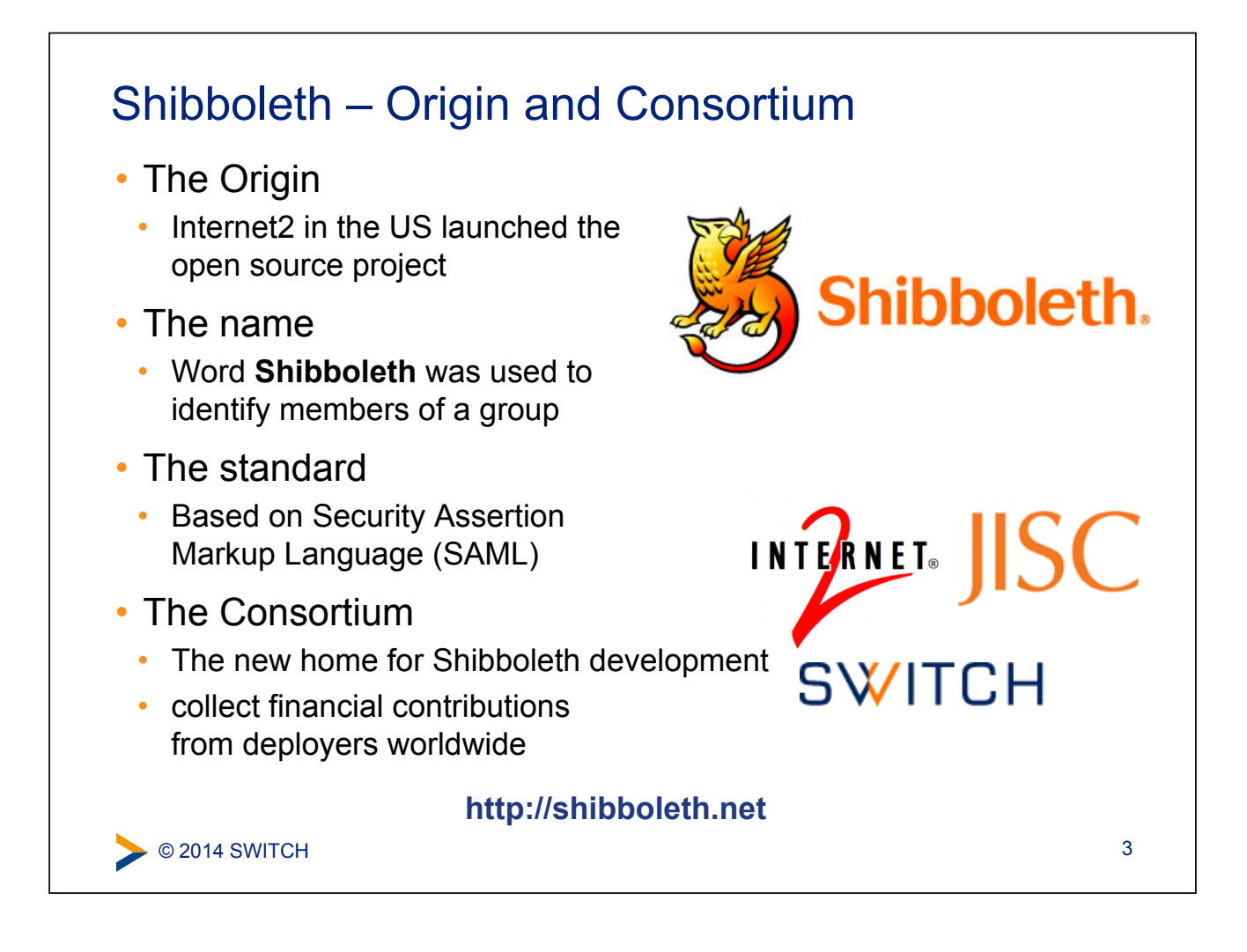

### What is Shibboleth? (1)

- Technically it's a project group, like Apache or Eclipse, whose core team maintains a set of software components
- Most people think of it as the set of software components
	- OpenSAML C++ and Java libraries
	- Shibboleth Identity Provider (IdP)
	- Shibboleth Service Provider (SP)
	- Shibboleth Discovery Service (DS)
	- Shibboleth Metadata Aggregator (MA)
- Taken together these components make up a federated identity management (FIM) platform.
- You might also think of Shibboleth as a multi-protocol platform that enforces a consistent set of policies.

Shibboleth.

© 2014 SWITCH

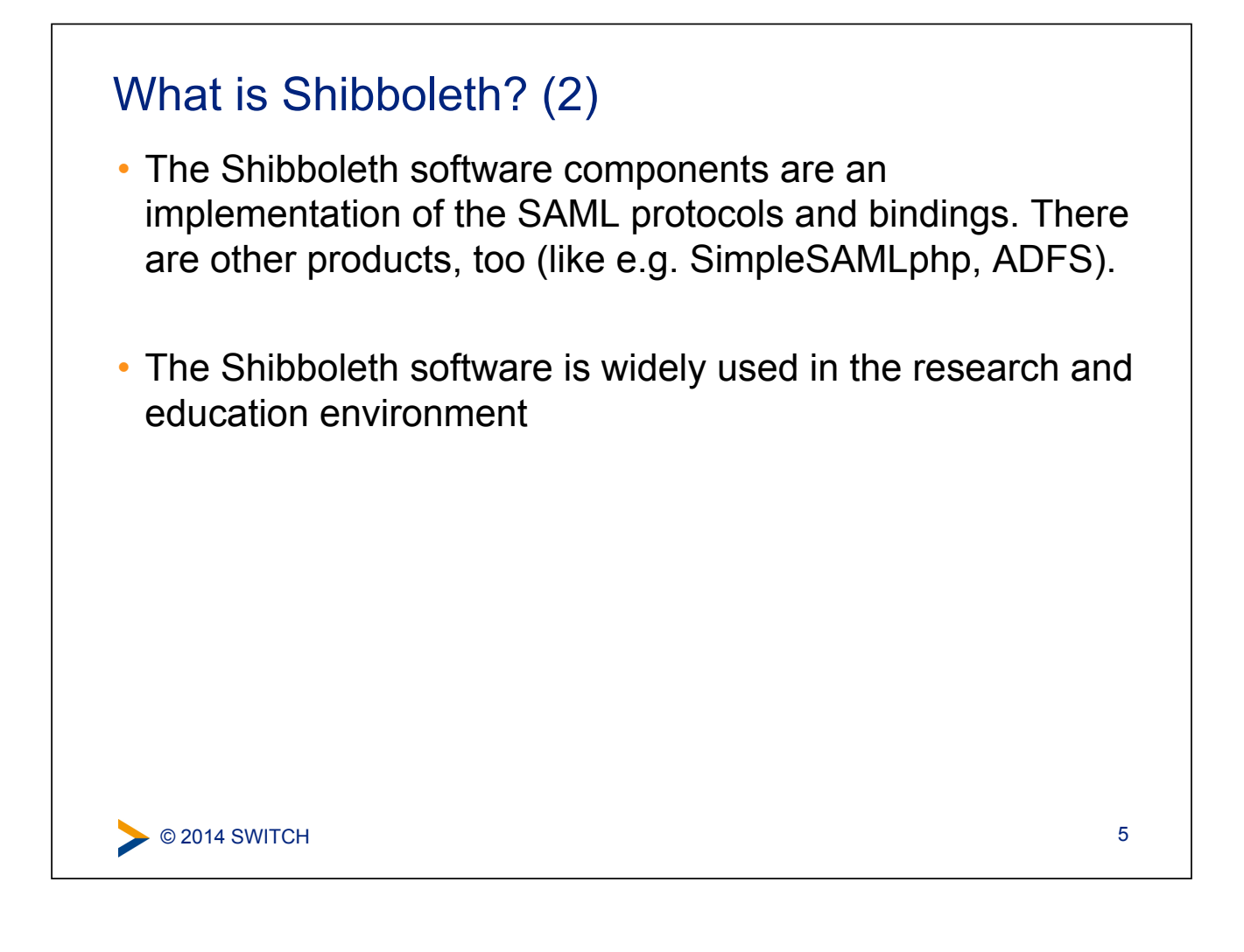

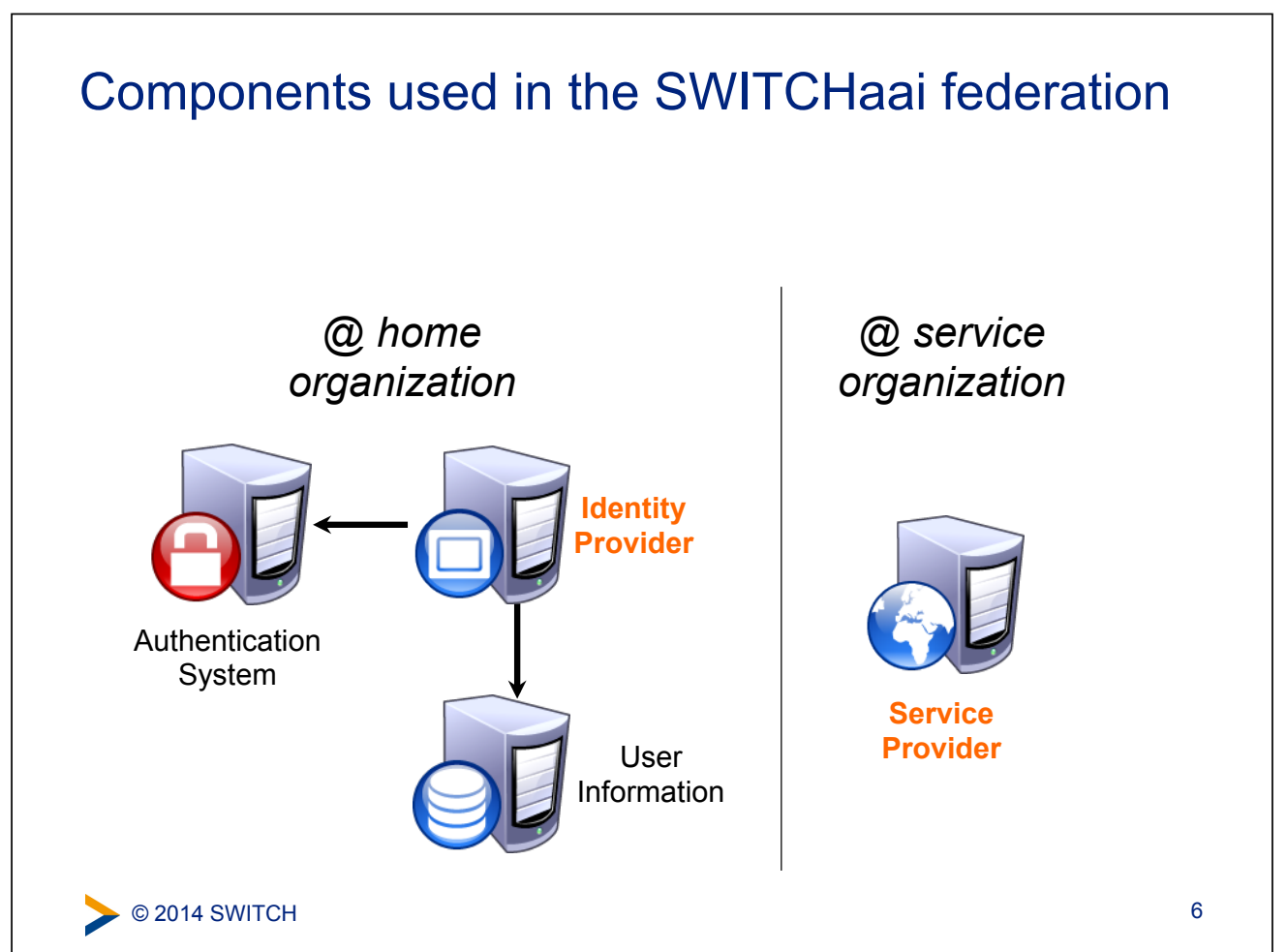

#### Shibboleth Components: Identity Provider (IdP) • What is it? • A Java Servlet (2.4) web application • What does it do? • Connects to **existing** authentication and user data systems • Provides information about how a user has been authenticated • Provides user identity information from the data source **Shibboleth Identity** uApprove **Provider** Apache 2 mod proxy **Apache Tomcat** ajp Java **Operating System** 7 © 2014 SWITCH

## Shibboleth Components: Service Provider (SP)

- What is it?
	- mod shib: A C++ web server (Apache/IIS) module
	- shibd: A C++ daemon keeps state when web server processes die
- What does it do?
	- Typically initiates the request for authentication and attributes
	- Processes incoming authentication and attribute information
	- Optionally evaluates content access control rules

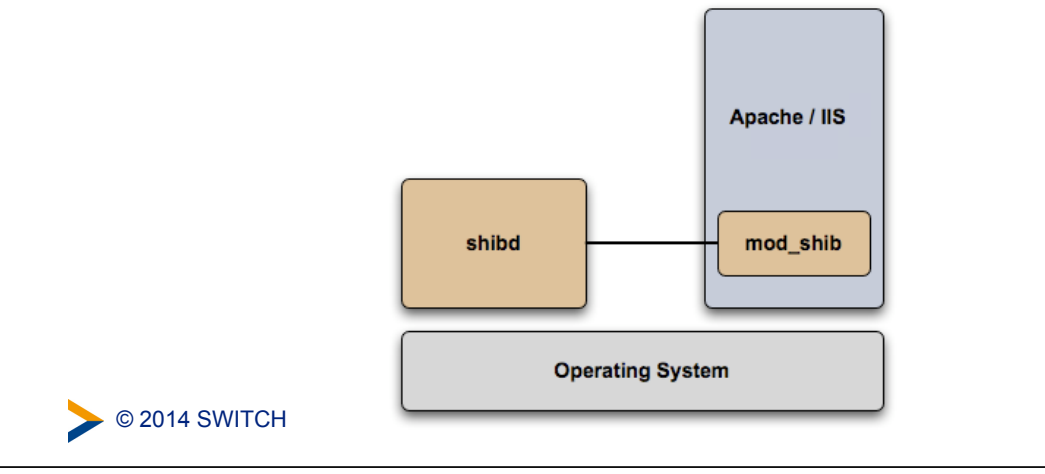

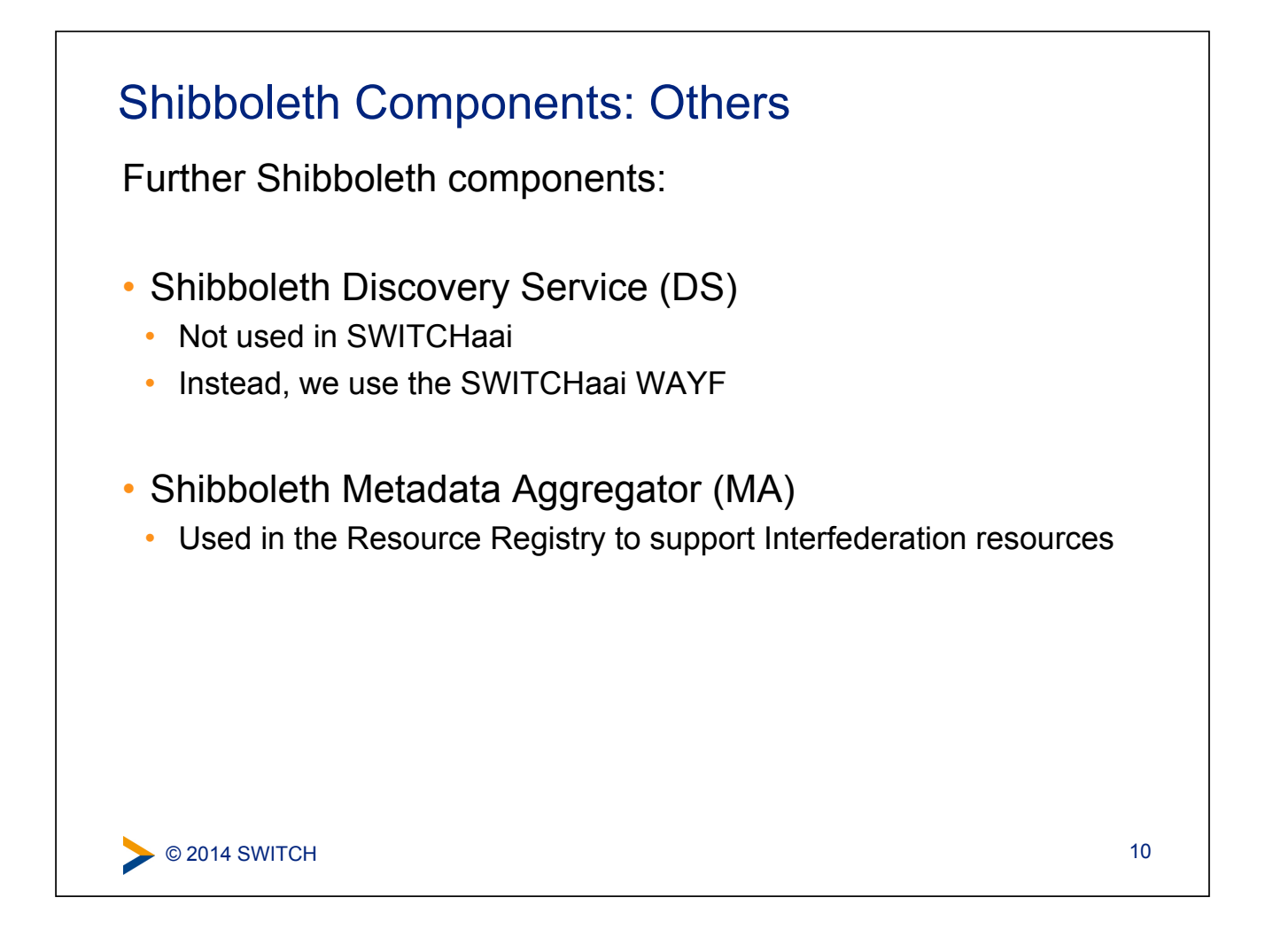

### Shibboleth Supported Profiles and Protocols

- SAMI 2.0
	- **SSO**
	- Attribute Query
	- Artifact Resolution
	- Enhanced Client
	- Single Logout (SP-only)
- SAML 1.1 (deprecated)
	- SSO Profile
	- Shibboleth SSO Request Profile
	- Attribute Query
	- Artifact Resolution

https://wiki.shibboleth.net/confluence/display/DEV/Supported+Protocols

© 2014 SWITCH

- Discovery
	- **SAML 2 Discovery Service Protocol**
	- Shibboleth 1 Discovery (WAYF) Protocol

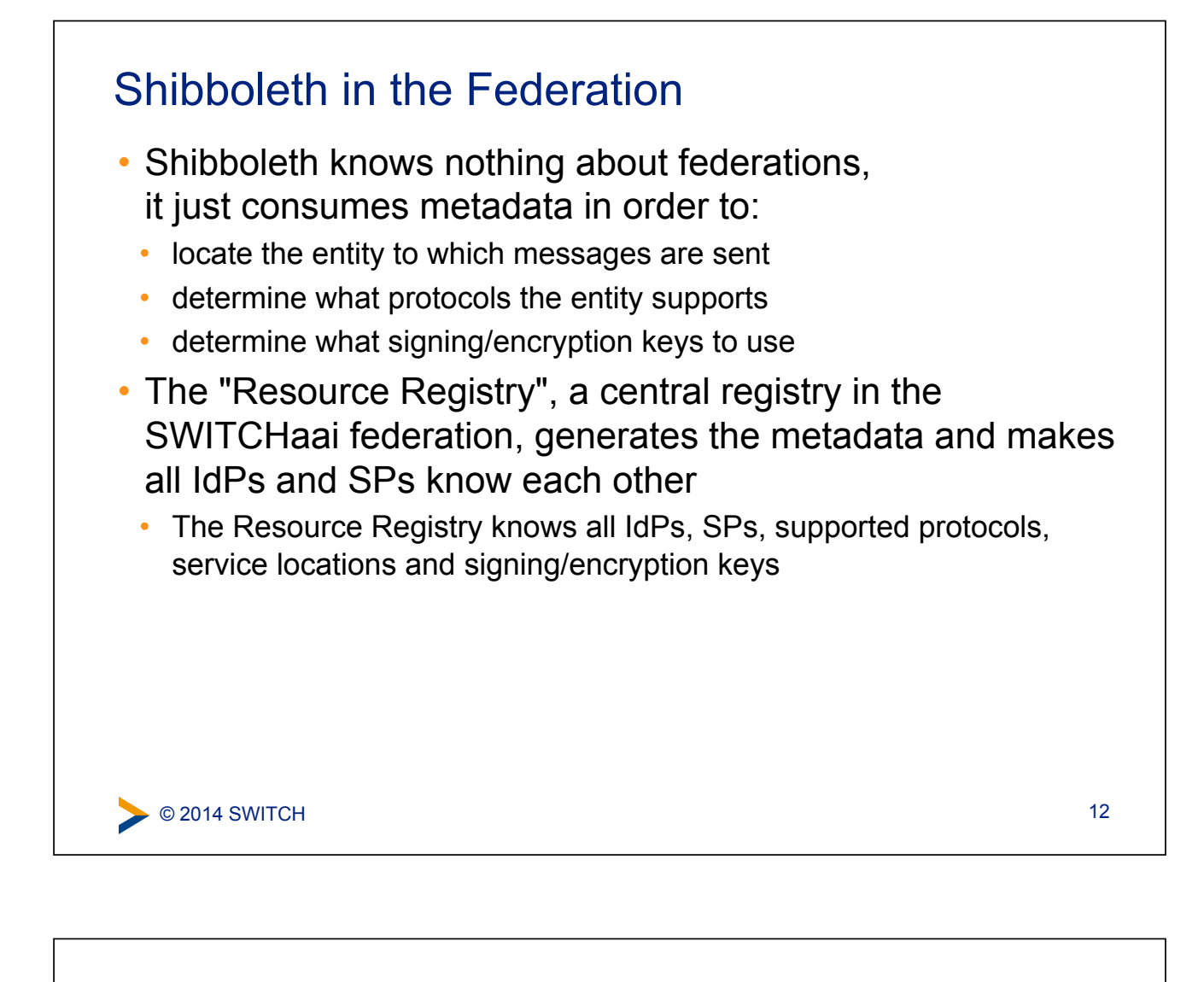

#### Support Resources

- First, check with your Federation
	- http://switch.ch/aai/support/documents
	- http://switch.ch/aai/support/help
- Shibboleth Wiki
	- https://wiki.shibboleth.net/confluence/display/SHIB2

#### • Shibboleth Mailing Lists

- Available lists: http://shibboleth.net/community/lists.html
	- Users
	- Announcements
	- Development
- User's list archive: http://marc.info/?l=shibboleth-users